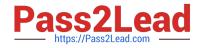

# C\_HANATEC142<sup>Q&As</sup>

SAP Certified Technology Associate - SAP HANA (Edition 2014)

## Pass SAP C\_HANATEC142 Exam with 100% Guarantee

Free Download Real Questions & Answers PDF and VCE file from:

https://www.pass2lead.com/c\_hanatec142.html

### 100% Passing Guarantee 100% Money Back Assurance

Following Questions and Answers are all new published by SAP Official Exam Center

Instant Download After Purchase

100% Money Back Guarantee

- 😳 365 Days Free Update
- 800,000+ Satisfied Customers

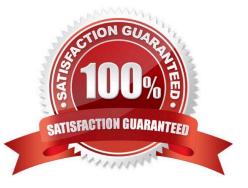

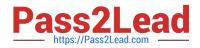

#### **QUESTION 1**

Where do you check log and trace files in SAP HANA studio? Please choose the correct answer.

- A. Administration Editor Performance tab Diagnosis Files tab
- B. Modeler Diagnosis Files tab
- C. Administration Editor System Information tab
- D. Administration Editor Diagnosis Files tab

Correct Answer: D

#### **QUESTION 2**

Which user must have SELECT privilege with the grant option on the data schema?

Please choose the correct answer.

Choose one:

- A. \_SYS\_REPO
- B. \_SYS\_BIC
- C. SYSTEM
- D. ADM
- Correct Answer: A

#### **QUESTION 3**

How can you find out which SAP HANA parameters have been changed in your system? There are 2 correct answers to this question.

A. By running the SQL query select \* from "PUBLIC"."M\_CONFIGURATION" where options != \\'DEFAULT\\'

- B. By checking the indexserver trace file covering the last system startup.
- C. By checking the configuration tab of the Administration Console in SAP HANA studio
- D. By running the SQL query select \* from "PUBLIC"."M\_INIFILE\_CONTENTS" where layer\_name != \\'DEFAULT\\'

Correct Answer: CD

#### **QUESTION 4**

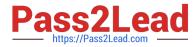

Which view allows you to find the name and the size of backup files?

Please choose the correct answer.

Choose one:

- A. M\_SERVICE\_STATISTICS
- B. M\_BACKUP\_CATALOG
- C. M\_SYSTEM\_OVERVIEW
- D. M\_BACKUP\_CATALOG\_FILES

Correct Answer: D

#### **QUESTION 5**

Which parameters do you change to configure the trace file rotation? There are 2 correct answers to this question.

- A. maxfilesize
- B. tracefile
- C. maxfiles
- D. trace
- Correct Answer: AC

Latest C HANATEC142 Dumps <u>C HANATEC142 PDF</u> <u>Dumps</u> C HANATEC142 Exam Questions